# **PAS 22.1 Release Notes**

# [PAS 22.1.2 \(03.08.2022\)](https://doc.scheer-pas.com/display/RELNOTES/Release+Details+of+PAS+22.1.2)

#### **Compatibility Hints** Λ

This release comes with an updated version of OpenAPI. You may need to r[estart your](https://doc.scheer-pas.com/display/BRIDGE/Bridge+First+Steps)  [Integration \(Bridge\)](https://doc.scheer-pas.com/display/BRIDGE/Bridge+First+Steps) component to see the API documentation (see [Troubleshooting General](https://doc.scheer-pas.com/display/BRIDGE/Troubleshooting+General+Bridge+Problems#TroubleshootingGeneralBridgeProblems-BridgeAPIDocumentationisEmpty)  [Bridge Problems\)](https://doc.scheer-pas.com/display/BRIDGE/Troubleshooting+General+Bridge+Problems#TroubleshootingGeneralBridgeProblems-BridgeAPIDocumentationisEmpty).

#### New Features

#### **Administration and Portal**

**New logging options for NestJS-based platform services** For NestJS-based platform services, platform operators now can define the log level per channel and and sink. Logs are written to a database and can be analyzed with the [Log Analyzer.](https://doc.scheer-pas.com/display/ADMIN/Analyzing+Platform+Logs)

#### **API Management**

- **Improved API subscription process** When a consumer subscribes to an API, they receive an email confirmation that their request is pending, and a notification as soon as their request has been approved or rejected (see [Notificati](https://doc.scheer-pas.com/display/APIMGMNT/Notifications) [ons](https://doc.scheer-pas.com/display/APIMGMNT/Notifications) and [Answering Approval Requests](#) in our online documentation). The approver receives the request via email, and can accept or reject the request from an improved [notification view](https://doc.scheer-pas.com/display/APIMGMNT/Notifications).
- **Developer Portal: Improved plan card view** You now can specify an order for the plans listed inside the plan card view. This order is stored on API level (see [API Settings](https://doc.scheer-pas.com/display/APIMGMNT/API+Settings) in our online documentation).
- **Developer Portal: Improved view rendering /responsiveness on different devices types** The contents now scale to the maximum width of the screen.

#### **Designer**

- **New cockpit view in the generated application** In the generated application, you can now add permissions (in form of roles) to a process. Users that do not have these permissions are not able to see the instance list and the running process instances. They can only start new process instances if they have permissions to do so (see [Rol](https://doc.scheer-pas.com/display/DESIGNER/Role-based+Authorization+Concept) [e-based Authorization Concept](https://doc.scheer-pas.com/display/DESIGNER/Role-based+Authorization+Concept) and [Running Role-based Applications](https://doc.scheer-pas.com/display/DESIGNER/Running+Role-based+Applications) ).
- **Optional Parameters for REST Request/Response Adapter usable** You now can add additional optional parameters (such as the input parameter [RequestOption](https://doc.scheer-pas.com/display/WDESIGNER/.REST+Adapter+Reference+v22.1b#id-.RESTAdapterReferencev22.1b-RequestOptions) or the output parameter [AdapterResponse](https://doc.scheer-pas.com/display/WDESIGNER/.REST+Adapter+Reference+v22.1b#id-.RESTAdapterReferencev22.1b-AdapterResponse)) to the [RESTAdapter](https://doc.scheer-pas.com/display/WDESIGNER/.REST+Adapter+v22.1b). This enables the full functionality of the adapter.
- **New Apache Kafka Producer adapter**
- Use the [Apache Kafka Producer adapter](https://doc.scheer-pas.com/display/DESIGNER/Apache+Kafka+Producer+Adapter) to send events to an Apache Kafka messaging queue. **New option to export forms as pro-code in a library format** You now can export all forms of a project as pro-code as a library and use them in other
- projects. **Improved access to object properties in activity diagram** If source and target object are not of the same type, you can use a [transformation on an object](https://doc.scheer-pas.com/display/DESIGNER/Object+Flow)  [flow](https://doc.scheer-pas.com/display/DESIGNER/Object+Flow) to extract an attribute from a complex object and assign the value to the target object.

#### Improvements and Fixes

#### **API Management**

- o Improved error handling for loading portal
- Fixed multiple communication issues with the Integration (Bridge) component
- Improved deletion/unsubscription from an API (see [Subscribing to a Private API](https://doc.scheer-pas.com/display/APIMGMNT/Subscribing+to+a+Private+API) and [Un](https://doc.scheer-pas.com/display/APIMGMNT/Unsubscribing+from+an+API) [subscribing from an API](https://doc.scheer-pas.com/display/APIMGMNT/Unsubscribing+from+an+API)).
- Fixed client deletion issues
- Updated Swagger UI
- Fixed metrics for Rate Limiting policy
- o Support external Keycloak installation
- **Designer**
	- o Improved Service import
	- $\circ$  Improved search with wildcards in the generated app
	- Various improvements in the model tree
	- <sup>o</sup> Support transformations on object flows
	- Role based authorization for instance list
	- Fix in [power\(\) operation](https://doc.scheer-pas.com/display/DESIGNER/power+Float) for float values

**On this page:**

- $\circ$  Fix in compact() operation for arrays
- New operations are now static by default
- **Integration (Bridge)**
	- Download of raw persistent state data also contains external properties
	- Configurable HTTP header size limit

#### **Platform**

- o Pass a URL querystring of a request to Keycloak on login request (to support custom SPI's)
- $\circ$ Changed time format of authenticator-service logfiles (to enable a uniform display in the [Log Analyzer\)](https://doc.scheer-pas.com/display/ADMIN/Analyzing+Platform+Logs)
- Fixed controlling of Java services from Integration (Bridge) from [Administration](https://doc.scheer-pas.com/display/ADMIN/Controlling+Integration+Services)

Please find all details regarding this release on [Release Details of PAS 22.1.2](https://doc.scheer-pas.com/display/RELNOTES/Release+Details+of+PAS+22.1.2).Ф

## PAS 22.1.1 (07.06.2022)

#### API Developer Portal 1.3.0

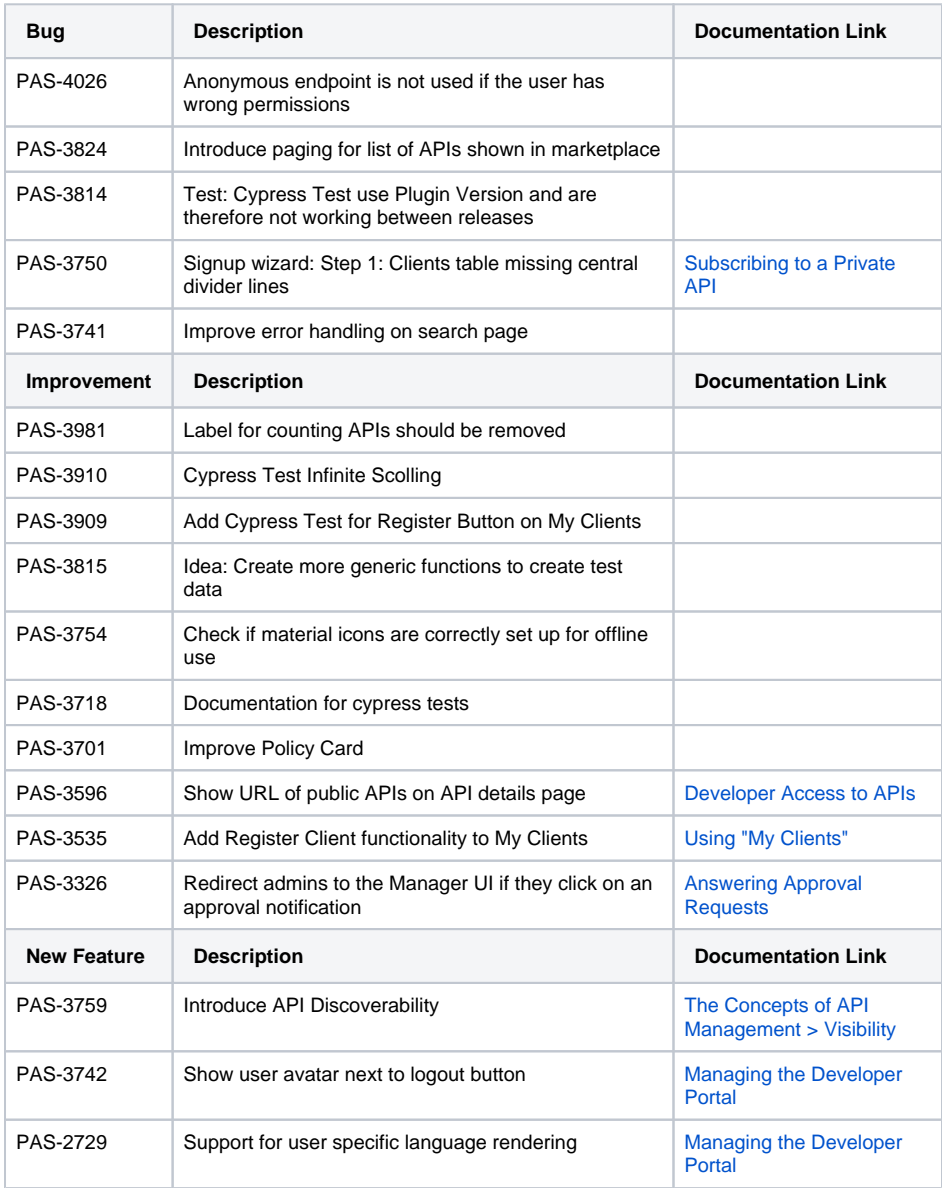

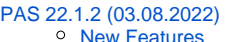

- <sup>o</sup> Improvements
- [and Fixes](https://doc.scheer-pas.com/display/RELNOTES/PAS+22.1+Release+Notes#PAS22.1ReleaseNotes-ImprovementsandFixes)
- [PAS 22.1.1 \(07.06.2022\)](https://doc.scheer-pas.com/display/RELNOTES/PAS+22.1+Release+Notes#PAS22.1ReleaseNotes-PAS22.1.1(07.06.2022))
	- [API Developer](https://doc.scheer-pas.com/display/RELNOTES/PAS+22.1+Release+Notes#PAS22.1ReleaseNotes-APIDeveloperPortal1.3.0) 
		- [Portal 1.3.0](https://doc.scheer-pas.com/display/RELNOTES/PAS+22.1+Release+Notes#PAS22.1ReleaseNotes-APIDeveloperPortal1.3.0) [API Management](https://doc.scheer-pas.com/display/RELNOTES/PAS+22.1+Release+Notes#PAS22.1ReleaseNotes-APIManagement8.2.0)  [8.2.0](https://doc.scheer-pas.com/display/RELNOTES/PAS+22.1+Release+Notes#PAS22.1ReleaseNotes-APIManagement8.2.0)
		-
		- [Bridge 7.22.1](https://doc.scheer-pas.com/display/RELNOTES/PAS+22.1+Release+Notes#PAS22.1ReleaseNotes-Bridge7.22.1)
		- [Builder 7.25.0](https://doc.scheer-pas.com/display/RELNOTES/PAS+22.1+Release+Notes#PAS22.1ReleaseNotes-Builder7.25.0)
		- [Designer 4.1.0](https://doc.scheer-pas.com/display/RELNOTES/PAS+22.1+Release+Notes#PAS22.1ReleaseNotes-Designer4.1.0)
		- [portal-app 2.0.0](https://doc.scheer-pas.com/display/RELNOTES/PAS+22.1+Release+Notes#PAS22.1ReleaseNotes-portal-app2.0.0)
		- o [service-manager-](https://doc.scheer-pas.com/display/RELNOTES/PAS+22.1+Release+Notes#PAS22.1ReleaseNotes-service-manager-module3.0.1)
		- [module 3.0.1](https://doc.scheer-pas.com/display/RELNOTES/PAS+22.1+Release+Notes#PAS22.1ReleaseNotes-service-manager-module3.0.1) o service-repository
			- [6.0.0](https://doc.scheer-pas.com/display/RELNOTES/PAS+22.1+Release+Notes#PAS22.1ReleaseNotes-service-repository6.0.0)
		- [user-service 6.3.1](https://doc.scheer-pas.com/display/RELNOTES/PAS+22.1+Release+Notes#PAS22.1ReleaseNotes-user-service6.3.1)
		- [xUML Runtime](https://doc.scheer-pas.com/display/RELNOTES/PAS+22.1+Release+Notes#PAS22.1ReleaseNotes-xUMLRuntime2022.4)  [2022.4](https://doc.scheer-pas.com/display/RELNOTES/PAS+22.1+Release+Notes#PAS22.1ReleaseNotes-xUMLRuntime2022.4)
		- [xUML Runtime](https://doc.scheer-pas.com/display/RELNOTES/PAS+22.1+Release+Notes#PAS22.1ReleaseNotes-xUMLRuntime2022.5)  [2022.5](https://doc.scheer-pas.com/display/RELNOTES/PAS+22.1+Release+Notes#PAS22.1ReleaseNotes-xUMLRuntime2022.5)
		- [xuml-tool 1.3.2](https://doc.scheer-pas.com/display/RELNOTES/PAS+22.1+Release+Notes#PAS22.1ReleaseNotes-xuml-tool1.3.2)
- [PAS 22.1.0.1 \(29.04.2022\)](https://doc.scheer-pas.com/display/RELNOTES/PAS+22.1+Release+Notes#PAS22.1ReleaseNotes-PAS22.1.0.1(29.04.2022))
	- [Bridge 7.21.0](https://doc.scheer-pas.com/display/RELNOTES/PAS+22.1+Release+Notes#PAS22.1ReleaseNotes-Bridge7.21.0) [xUML Runtime](https://doc.scheer-pas.com/display/RELNOTES/PAS+22.1+Release+Notes#PAS22.1ReleaseNotes-xUMLRuntime2022.4.1) 
		- [2022.4](https://doc.scheer-pas.com/display/RELNOTES/PAS+22.1+Release+Notes#PAS22.1ReleaseNotes-xUMLRuntime2022.4.1)
- [PAS 22.1 \(08.04.2022\)](https://doc.scheer-pas.com/display/RELNOTES/PAS+22.1+Release+Notes#PAS22.1ReleaseNotes-PAS22.1(08.04.2022)) <sup>o</sup> API Developer
	- [Portal 1.2.3](https://doc.scheer-pas.com/display/RELNOTES/PAS+22.1+Release+Notes#PAS22.1ReleaseNotes-APIDeveloperPortal1.2.3)
		- [API Management](https://doc.scheer-pas.com/display/RELNOTES/PAS+22.1+Release+Notes#PAS22.1ReleaseNotes-APIManagement8.1.2)  [8.1.2](https://doc.scheer-pas.com/display/RELNOTES/PAS+22.1+Release+Notes#PAS22.1ReleaseNotes-APIManagement8.1.2)
		- [Bridge 7.20.0](https://doc.scheer-pas.com/display/RELNOTES/PAS+22.1+Release+Notes#PAS22.1ReleaseNotes-Bridge7.20.0)
		- [Builder 7.24.0](https://doc.scheer-pas.com/display/RELNOTES/PAS+22.1+Release+Notes#PAS22.1ReleaseNotes-Builder7.24.0)
		- [Builder 7.24.1](https://doc.scheer-pas.com/display/RELNOTES/PAS+22.1+Release+Notes#PAS22.1ReleaseNotes-Builder7.24.1) <sup>o</sup> [Designer 4.0.0](https://doc.scheer-pas.com/display/RELNOTES/PAS+22.1+Release+Notes#PAS22.1ReleaseNotes-Designer4.0.0)
		- [Designer 4.0.1](https://doc.scheer-pas.com/display/RELNOTES/PAS+22.1+Release+Notes#PAS22.1ReleaseNotes-Designer4.0.1)
	- [admin-app 6.7.0](https://doc.scheer-pas.com/display/RELNOTES/PAS+22.1+Release+Notes#PAS22.1ReleaseNotes-admin-app6.7.0)
	- [analytics-api-](https://doc.scheer-pas.com/display/RELNOTES/PAS+22.1+Release+Notes#PAS22.1ReleaseNotes-analytics-api-service4.0.2)
	- [service 4.0.2](https://doc.scheer-pas.com/display/RELNOTES/PAS+22.1+Release+Notes#PAS22.1ReleaseNotes-analytics-api-service4.0.2)
	- [analytics-collector](https://doc.scheer-pas.com/display/RELNOTES/PAS+22.1+Release+Notes#PAS22.1ReleaseNotes-analytics-collector-service2.0.0)[service 2.0.0](https://doc.scheer-pas.com/display/RELNOTES/PAS+22.1+Release+Notes#PAS22.1ReleaseNotes-analytics-collector-service2.0.0)
	- [analytics-etl-](https://doc.scheer-pas.com/display/RELNOTES/PAS+22.1+Release+Notes#PAS22.1ReleaseNotes-analytics-etl-service2.0.0)
	- [service 2.0.0](https://doc.scheer-pas.com/display/RELNOTES/PAS+22.1+Release+Notes#PAS22.1ReleaseNotes-analytics-etl-service2.0.0)
	- $\circ$ [opensearch](https://doc.scheer-pas.com/display/RELNOTES/PAS+22.1+Release+Notes#PAS22.1ReleaseNotes-opensearch1.3.0.0)  [1.3.0.0](https://doc.scheer-pas.com/display/RELNOTES/PAS+22.1+Release+Notes#PAS22.1ReleaseNotes-opensearch1.3.0.0)
	- [file-storage 4.4.0](https://doc.scheer-pas.com/display/RELNOTES/PAS+22.1+Release+Notes#PAS22.1ReleaseNotes-file-storage4.4.0)
	- $\circ$  [keycloak 16.1.1.0](https://doc.scheer-pas.com/display/RELNOTES/PAS+22.1+Release+Notes#PAS22.1ReleaseNotes-keycloak16.1.1.0)
	- o [opensearch](https://doc.scheer-pas.com/display/RELNOTES/PAS+22.1+Release+Notes#PAS22.1ReleaseNotes-opensearch-dashboards1.3.0.0)[dashboards](https://doc.scheer-pas.com/display/RELNOTES/PAS+22.1+Release+Notes#PAS22.1ReleaseNotes-opensearch-dashboards1.3.0.0)
	- [1.3.0.0](https://doc.scheer-pas.com/display/RELNOTES/PAS+22.1+Release+Notes#PAS22.1ReleaseNotes-opensearch-dashboards1.3.0.0)
	- [minio 2022.3.8.0](https://doc.scheer-pas.com/display/RELNOTES/PAS+22.1+Release+Notes#PAS22.1ReleaseNotes-minio2022.3.8.0)
	- [mongodb 4.4.13.0](https://doc.scheer-pas.com/display/RELNOTES/PAS+22.1+Release+Notes#PAS22.1ReleaseNotes-mongodb4.4.13.0)
	- [mysql 5.7.37.0](https://doc.scheer-pas.com/display/RELNOTES/PAS+22.1+Release+Notes#PAS22.1ReleaseNotes-mysql5.7.37.0)  $^{\circ}$  [nginx 1.21.6.0](https://doc.scheer-pas.com/display/RELNOTES/PAS+22.1+Release+Notes#PAS22.1ReleaseNotes-nginx1.21.6.0)
	- <sup>o</sup> [one-docker 22.1](https://doc.scheer-pas.com/display/RELNOTES/PAS+22.1+Release+Notes#PAS22.1ReleaseNotes-one-docker22.1)
	- <sup>o</sup> [pas-service-](https://doc.scheer-pas.com/display/RELNOTES/PAS+22.1+Release+Notes#PAS22.1ReleaseNotes-pas-service-template1.0.0)
	- [template 1.0.0](https://doc.scheer-pas.com/display/RELNOTES/PAS+22.1+Release+Notes#PAS22.1ReleaseNotes-pas-service-template1.0.0)
	- $\circ$ [portal-app 1.7.0](https://doc.scheer-pas.com/display/RELNOTES/PAS+22.1+Release+Notes#PAS22.1ReleaseNotes-portal-app1.7.0)
	- [portal-external-](https://doc.scheer-pas.com/display/RELNOTES/PAS+22.1+Release+Notes#PAS22.1ReleaseNotes-portal-external-modules1.0.7)
	- [modules 1.0.7](https://doc.scheer-pas.com/display/RELNOTES/PAS+22.1+Release+Notes#PAS22.1ReleaseNotes-portal-external-modules1.0.7)  $\circ$ [postgres 12.10.0.0](https://doc.scheer-pas.com/display/RELNOTES/PAS+22.1+Release+Notes#PAS22.1ReleaseNotes-postgres12.10.0.0)
	- $\circ$  [redis 6.2.6.0](https://doc.scheer-pas.com/display/RELNOTES/PAS+22.1+Release+Notes#PAS22.1ReleaseNotes-redis6.2.6.0)
	- o [service-manager-](https://doc.scheer-pas.com/display/RELNOTES/PAS+22.1+Release+Notes#PAS22.1ReleaseNotes-service-manager-module2.7.7)
	- [module 2.7.7](https://doc.scheer-pas.com/display/RELNOTES/PAS+22.1+Release+Notes#PAS22.1ReleaseNotes-service-manager-module2.7.7)
	- <sup>o</sup> service-repository [5.4.0](https://doc.scheer-pas.com/display/RELNOTES/PAS+22.1+Release+Notes#PAS22.1ReleaseNotes-service-repository5.4.0)
	- [xUML Runtime](https://doc.scheer-pas.com/display/RELNOTES/PAS+22.1+Release+Notes#PAS22.1ReleaseNotes-xUMLRuntime2022.3)  [2022.3](https://doc.scheer-pas.com/display/RELNOTES/PAS+22.1+Release+Notes#PAS22.1ReleaseNotes-xUMLRuntime2022.3)
	- [xuml-library](https://doc.scheer-pas.com/display/RELNOTES/PAS+22.1+Release+Notes#PAS22.1ReleaseNotes-xuml-library-repository-service4.1.0)[repository-service](https://doc.scheer-pas.com/display/RELNOTES/PAS+22.1+Release+Notes#PAS22.1ReleaseNotes-xuml-library-repository-service4.1.0)  [4.1.0](https://doc.scheer-pas.com/display/RELNOTES/PAS+22.1+Release+Notes#PAS22.1ReleaseNotes-xuml-library-repository-service4.1.0)
	- [xuml](https://doc.scheer-pas.com/display/RELNOTES/PAS+22.1+Release+Notes#PAS22.1ReleaseNotes-xuml-management-logging1.2.4)[management](https://doc.scheer-pas.com/display/RELNOTES/PAS+22.1+Release+Notes#PAS22.1ReleaseNotes-xuml-management-logging1.2.4)[logging 1.2.4](https://doc.scheer-pas.com/display/RELNOTES/PAS+22.1+Release+Notes#PAS22.1ReleaseNotes-xuml-management-logging1.2.4)
	- [xuml](https://doc.scheer-pas.com/display/RELNOTES/PAS+22.1+Release+Notes#PAS22.1ReleaseNotes-xuml-management-overview1.4.0)
		- [management](https://doc.scheer-pas.com/display/RELNOTES/PAS+22.1+Release+Notes#PAS22.1ReleaseNotes-xuml-management-overview1.4.0)[overview 1.4.0](https://doc.scheer-pas.com/display/RELNOTES/PAS+22.1+Release+Notes#PAS22.1ReleaseNotes-xuml-management-overview1.4.0)

## API Management 8.2.0

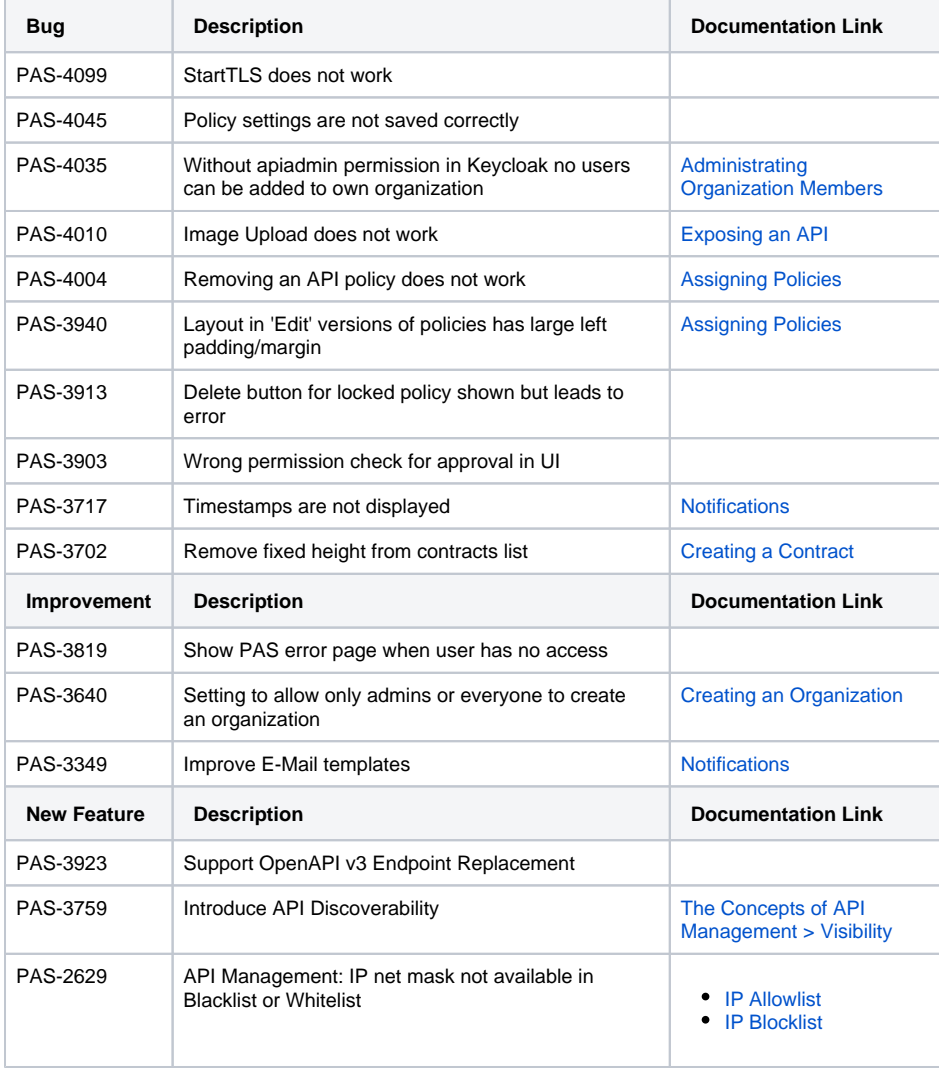

# Bridge 7.22.1

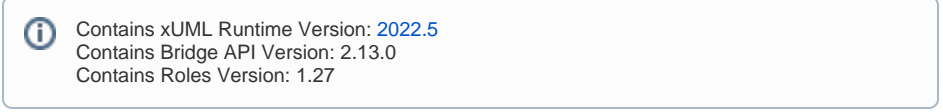

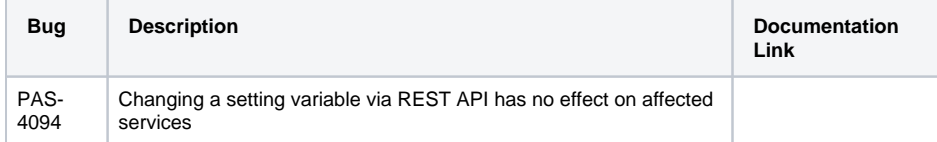

### Builder 7.25.0

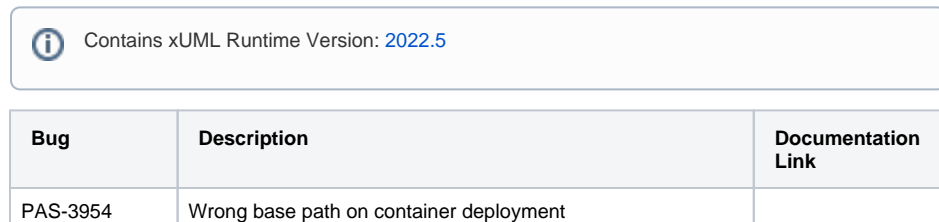

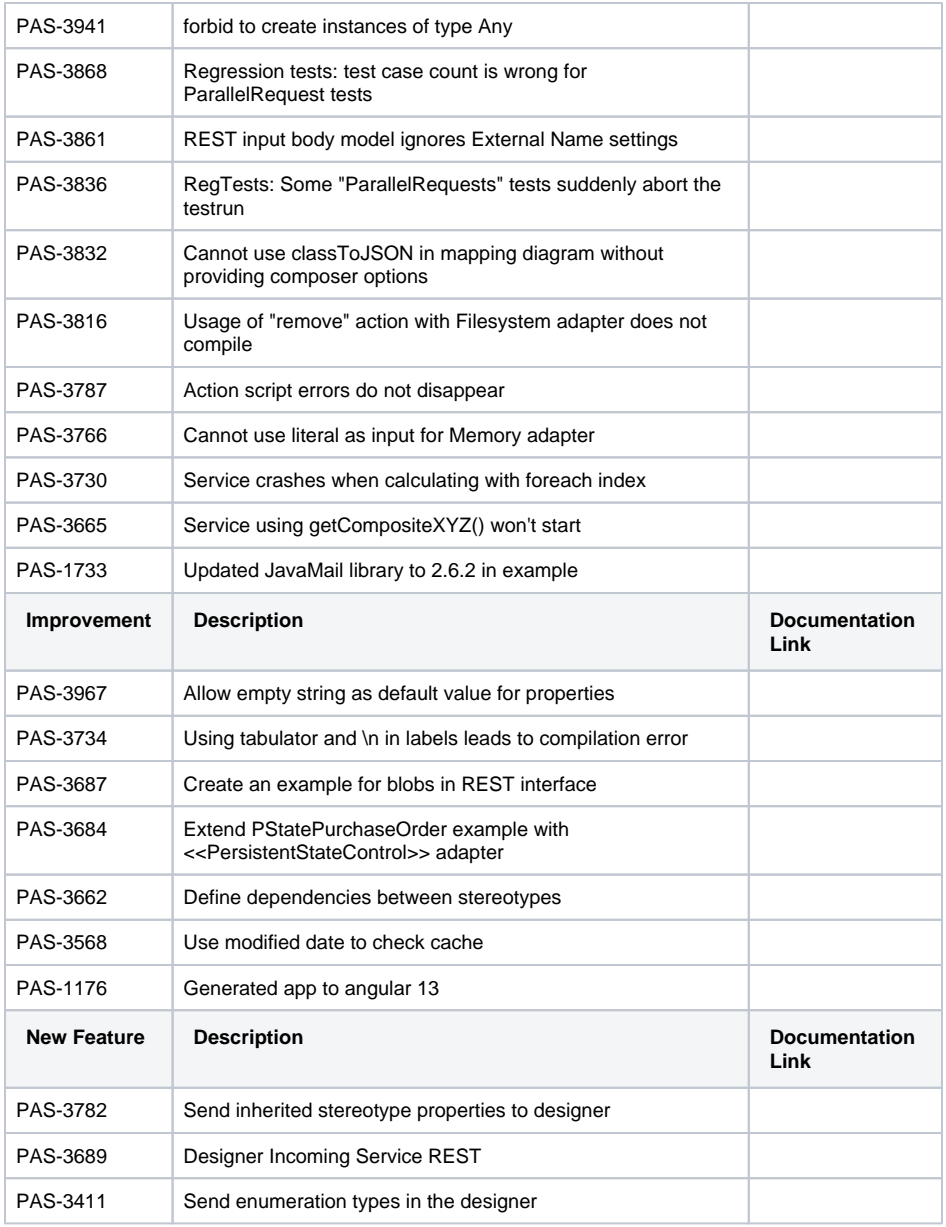

# Designer 4.1.0

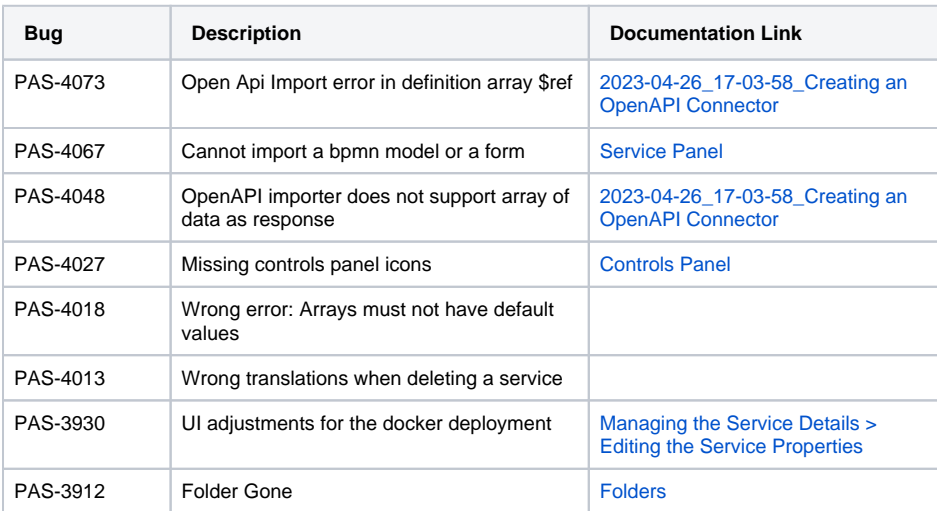

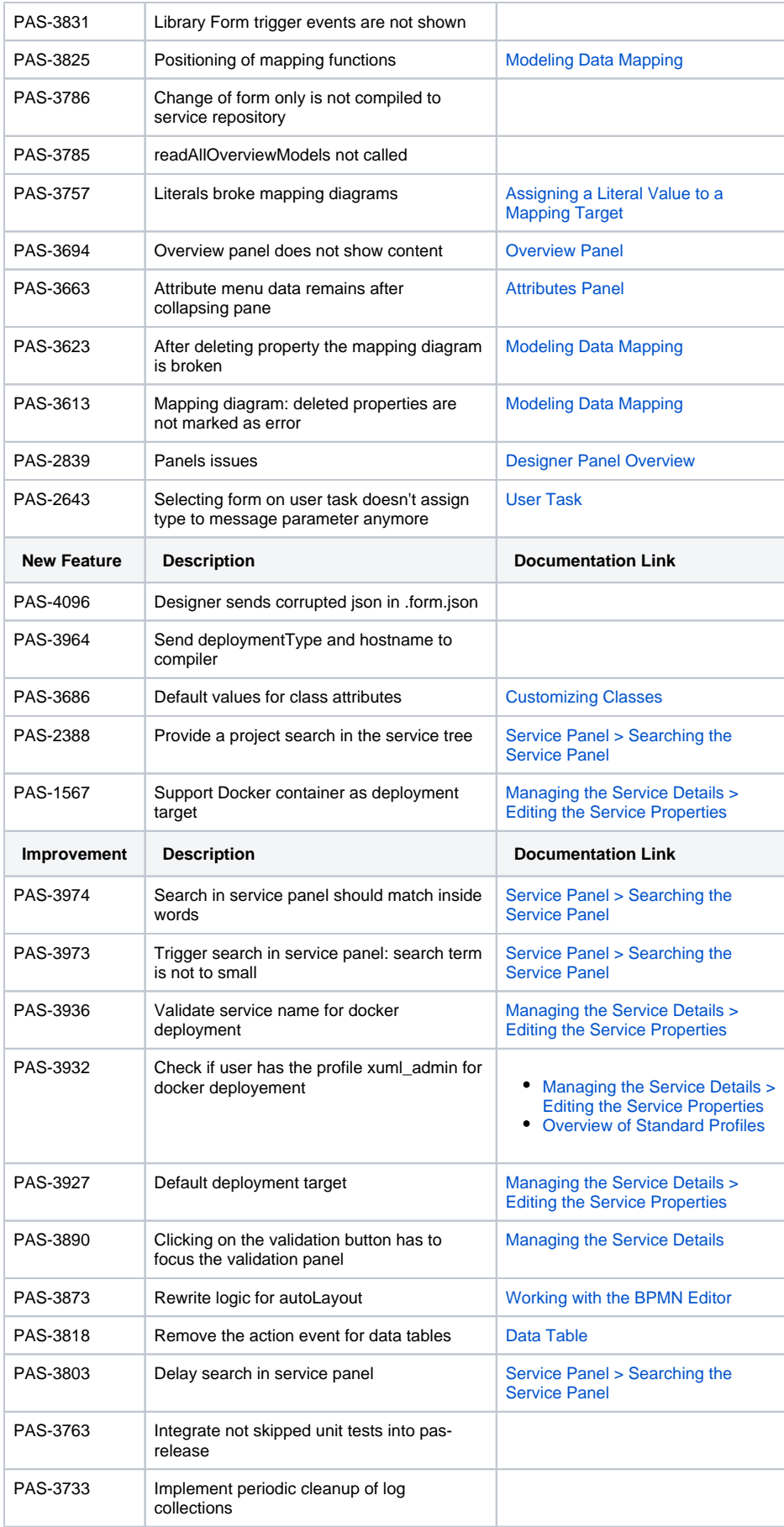

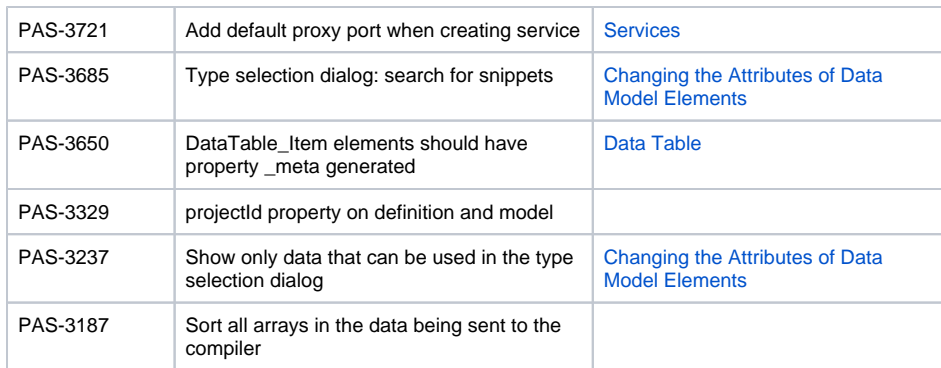

# portal-app 2.0.0

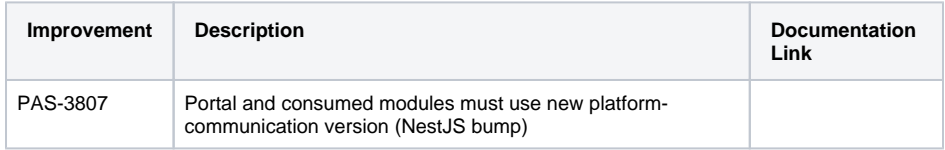

# service-manager-module 3.0.1

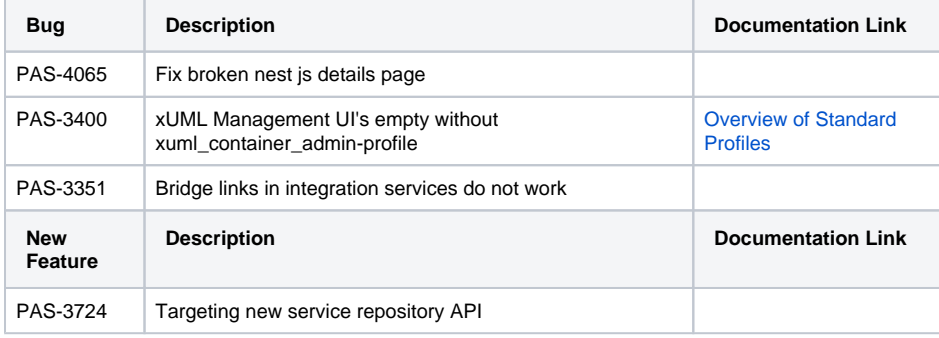

## service-repository 6.0.0

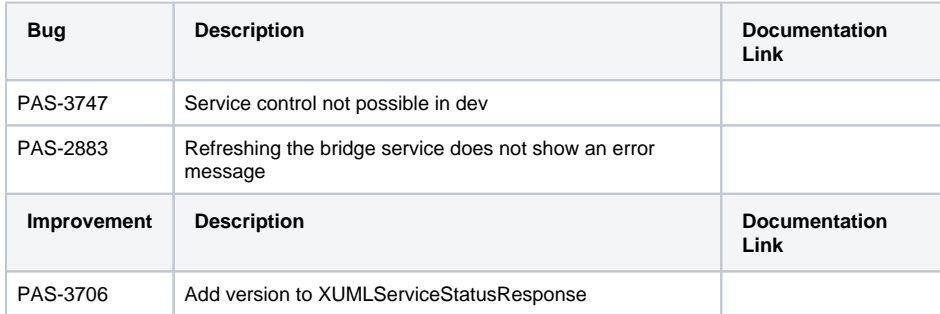

### user-service 6.3.1

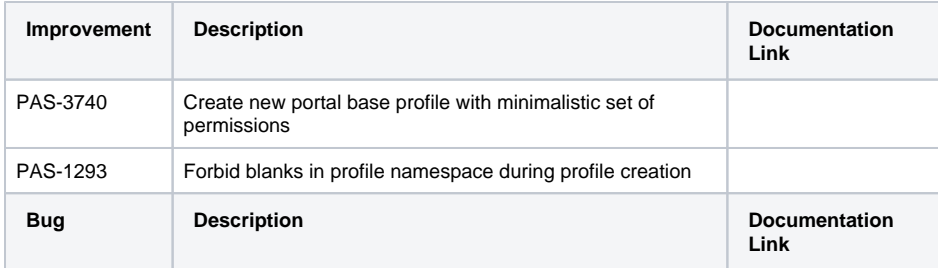

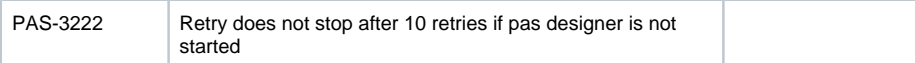

### xUML Runtime 2022.4

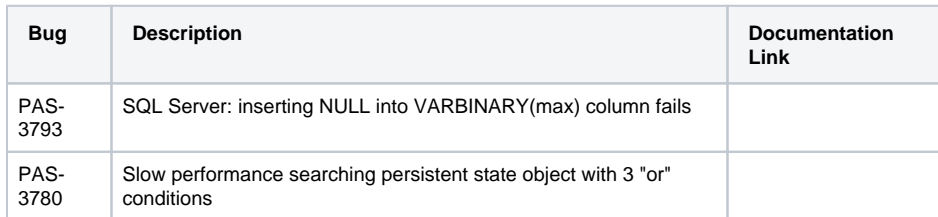

#### <span id="page-6-0"></span>xUML Runtime 2022.5

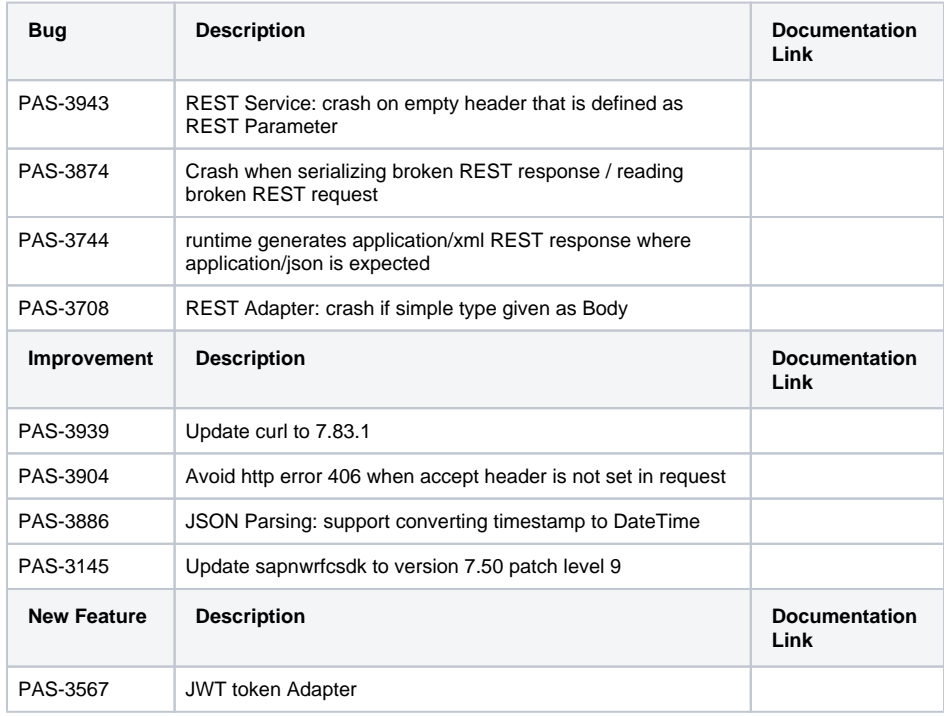

### xuml-tool 1.3.2

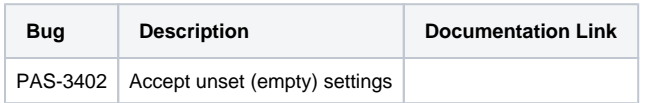

# PAS 22.1.0.1 (29.04.2022)

# Bridge 7.21.0

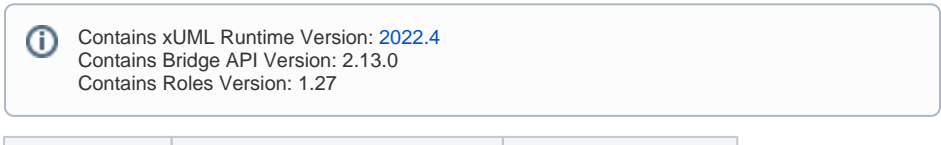

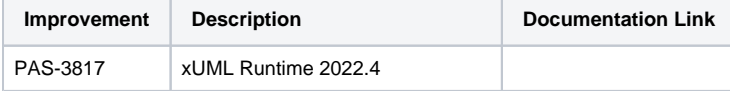

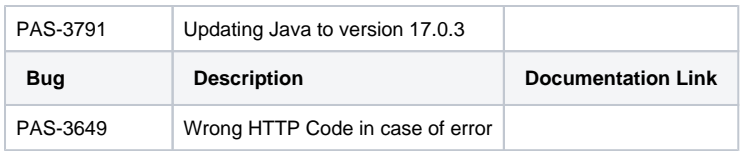

### <span id="page-7-0"></span>xUML Runtime 2022.4

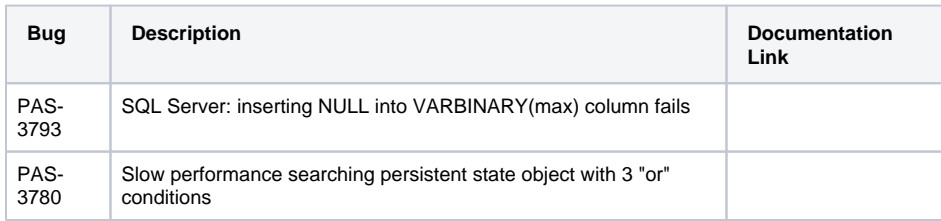

# PAS 22.1 (08.04.2022)

# API Developer Portal 1.2.3

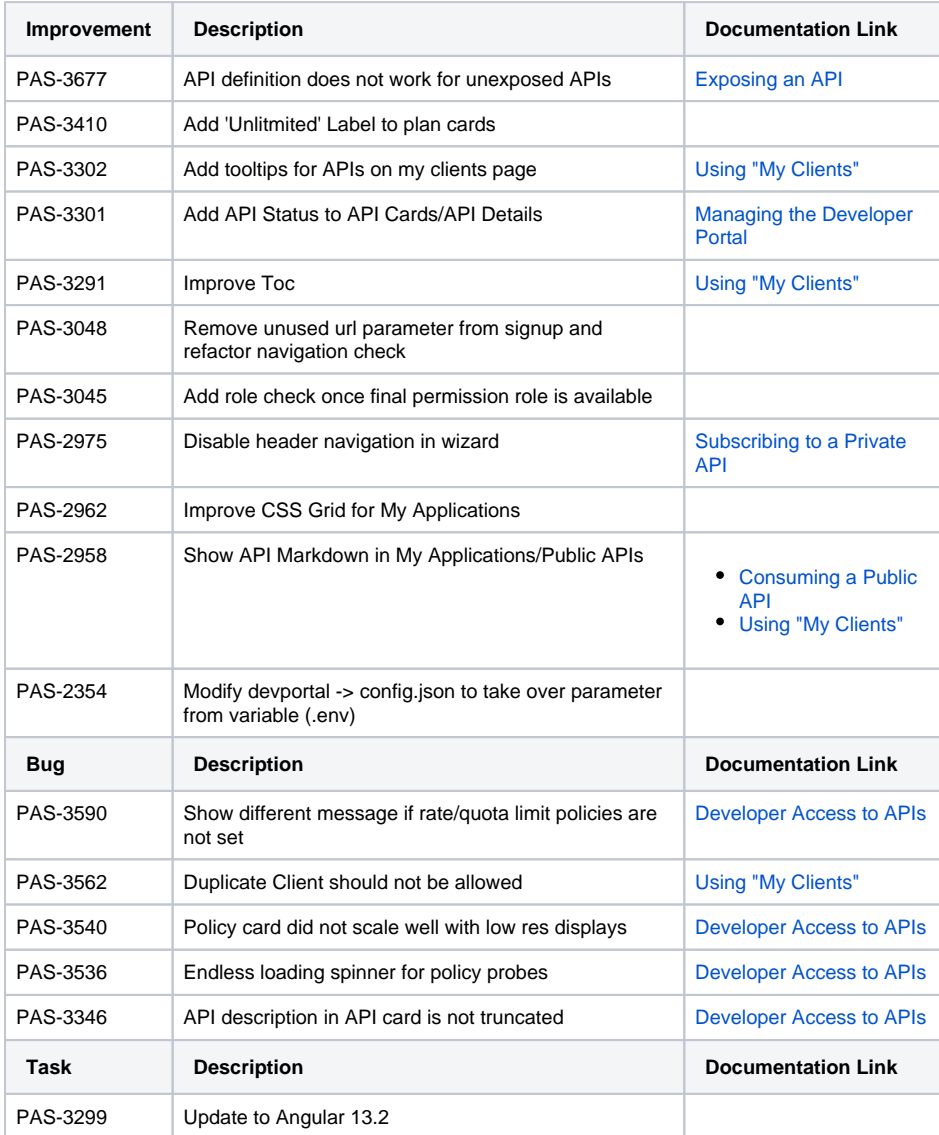

#### [Using "My Clients"](https://doc.scheer-pas.com/pages/viewpage.action?pageId=314475158)

### API Management 8.1.2

## **Compatibility Hint**

If you change your name or email in the user administration of Keycloak, it will be changed in API Management as well on next login (or token update).

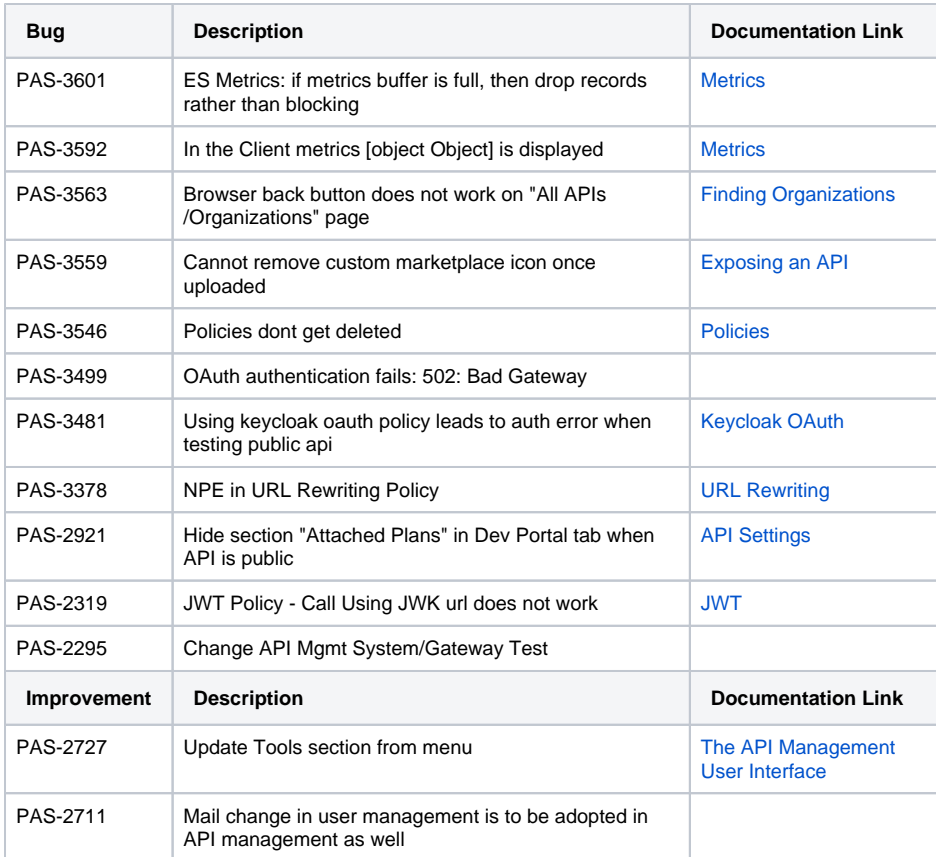

## Bridge 7.20.0

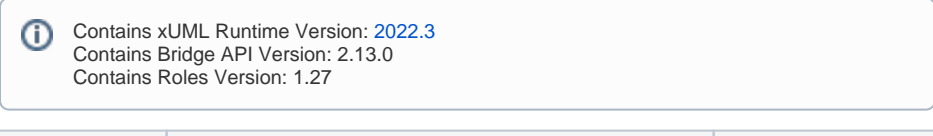

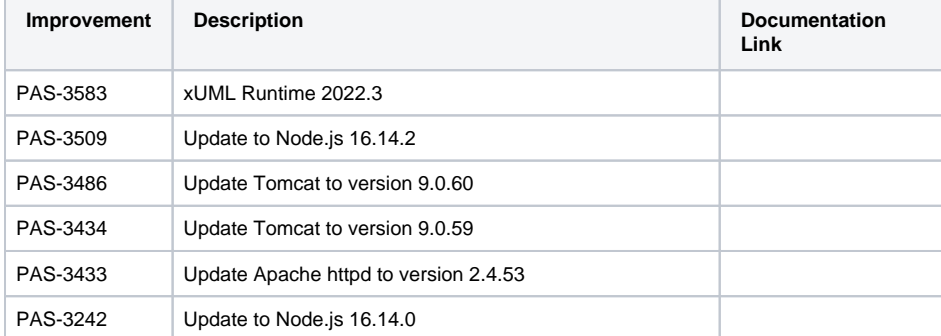

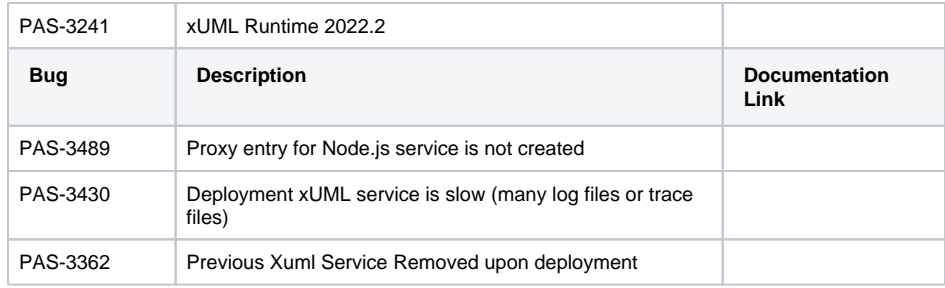

### Builder 7.24.0

Contains xUML Runtime Version: [2022.3](#page-15-0)

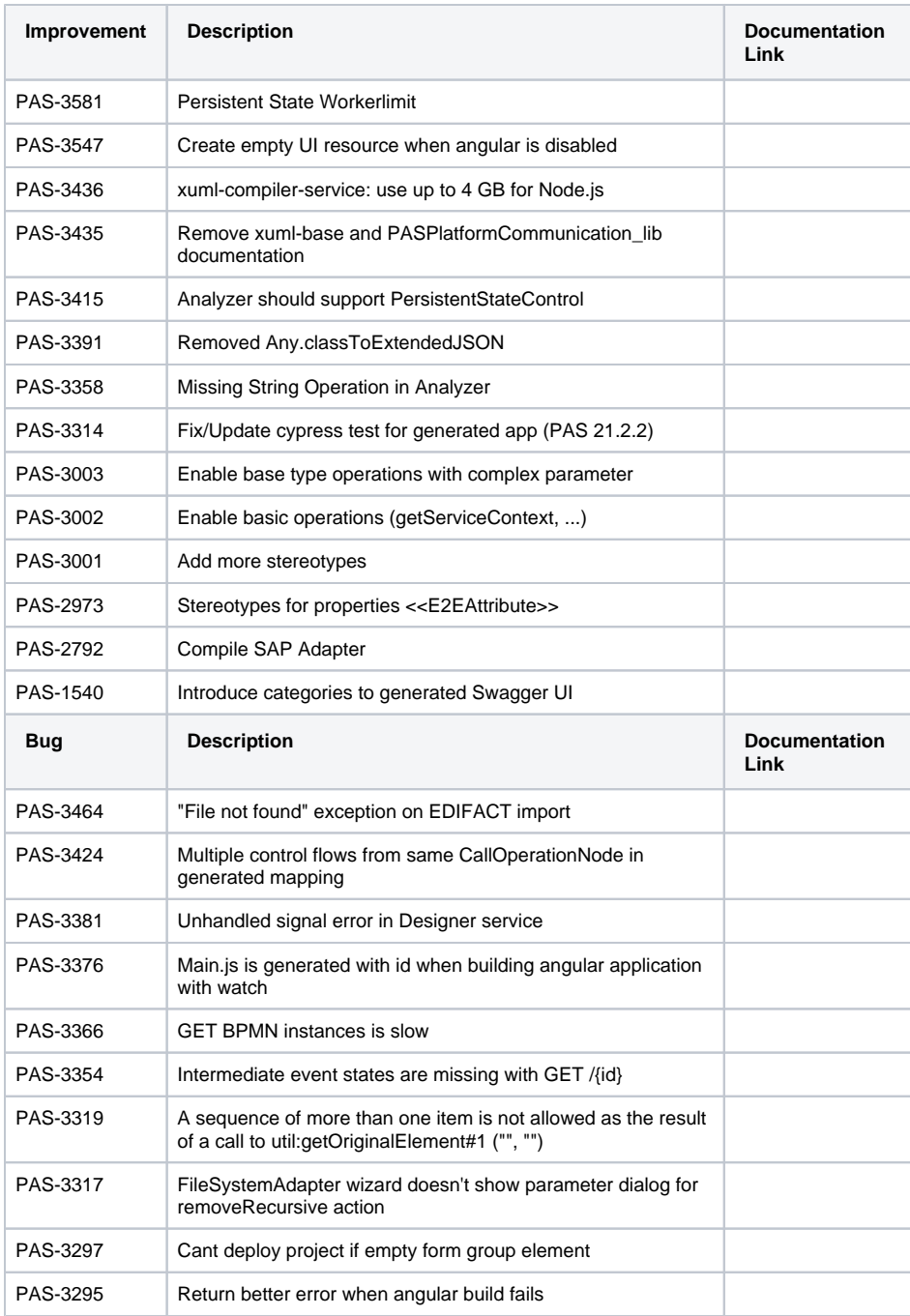

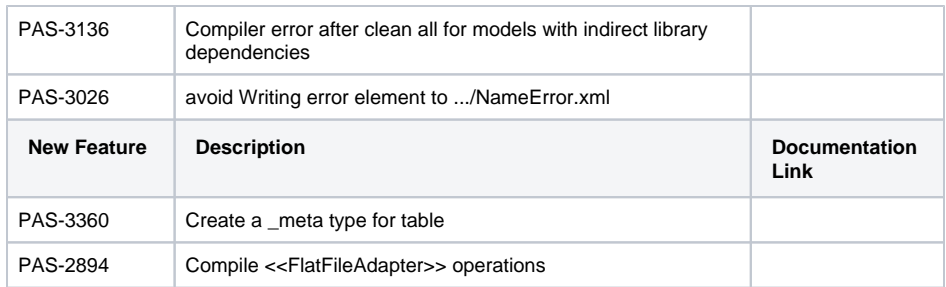

### Builder 7.24.1

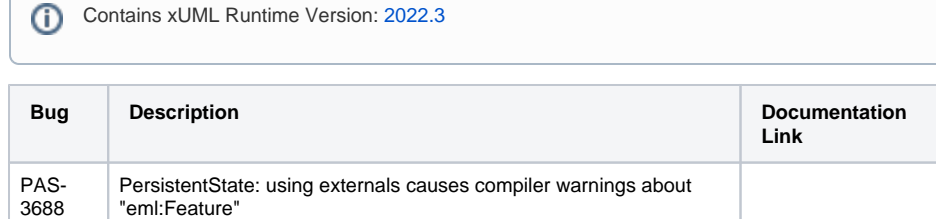

Compiled application doesn't get updated after re-deploy

# Designer 4.0.0

PAS-3657

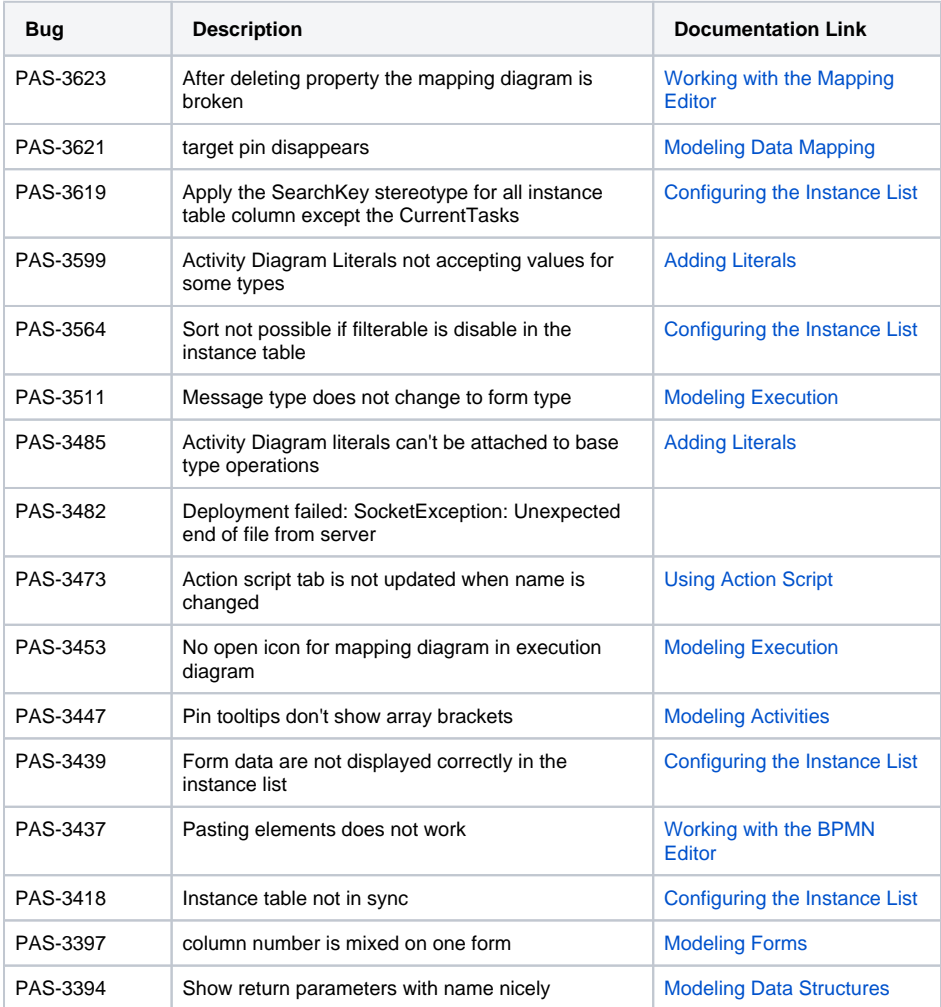

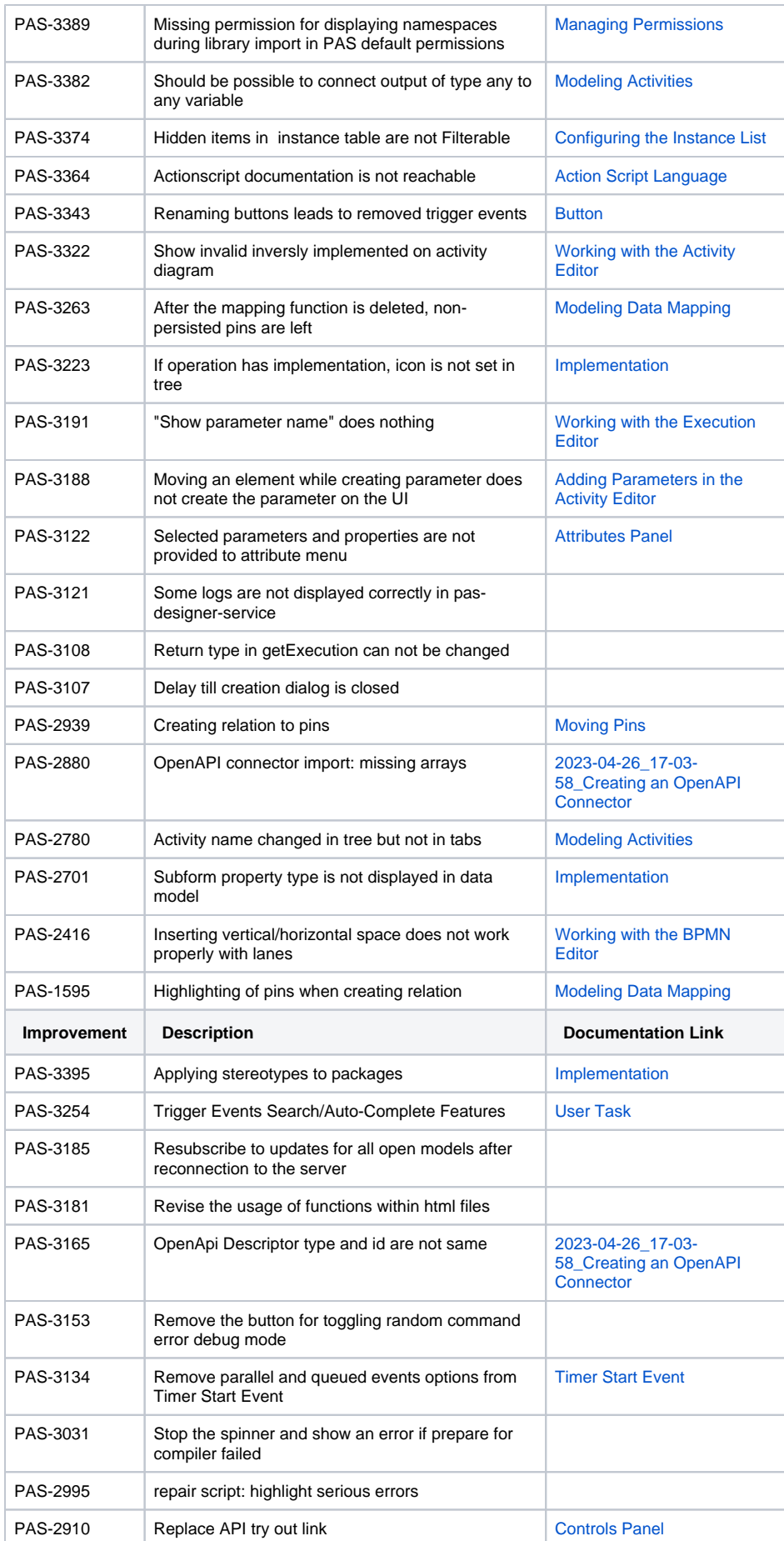

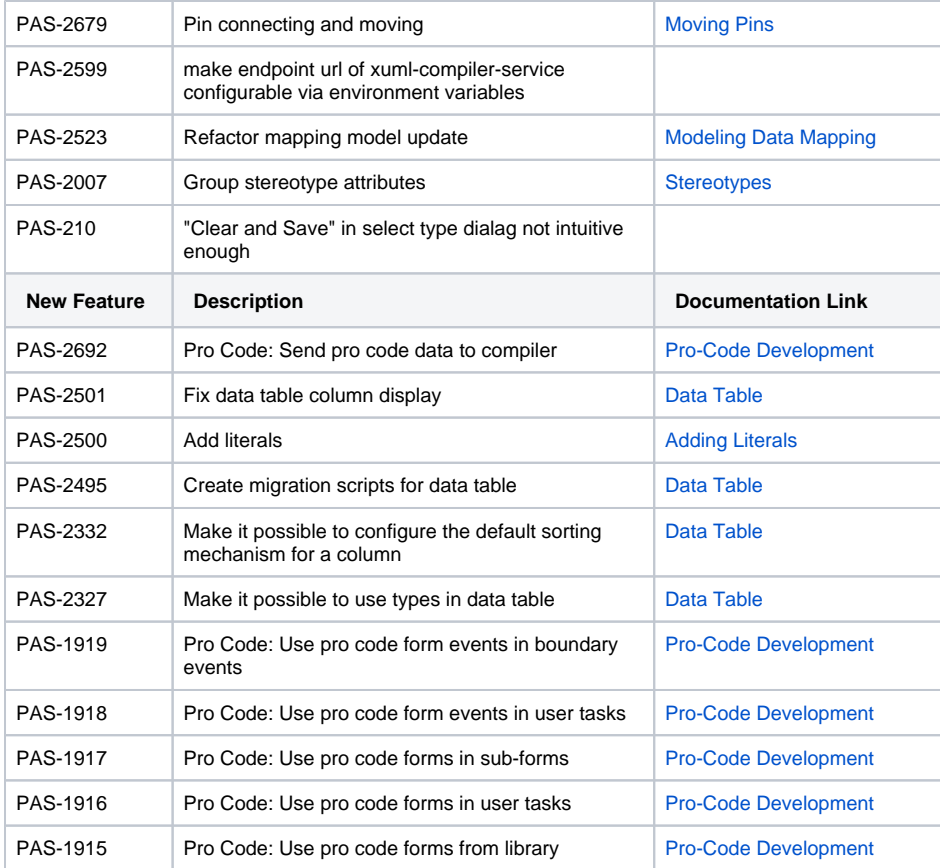

# Designer 4.0.1

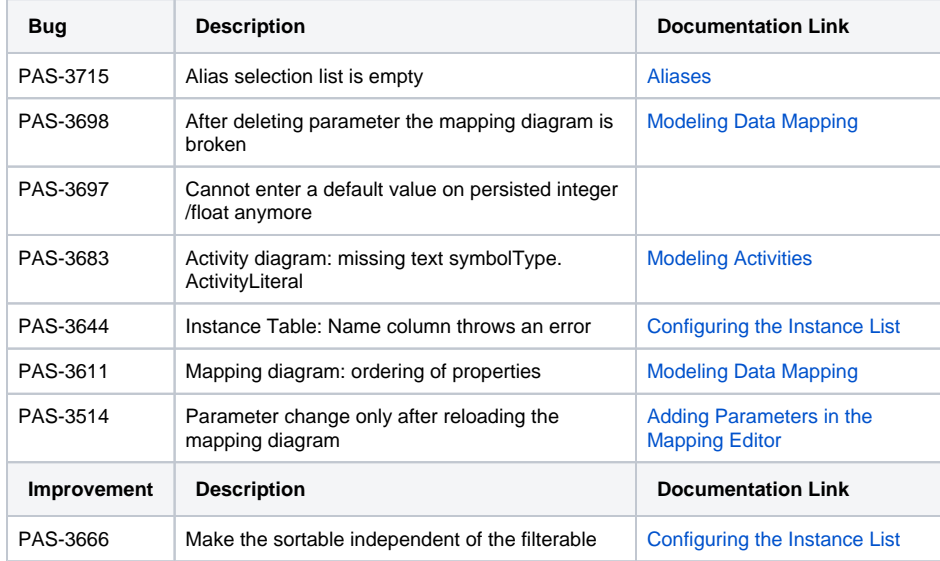

# admin-app 6.7.0

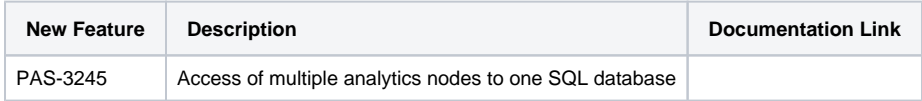

## analytics-api-service 4.0.2

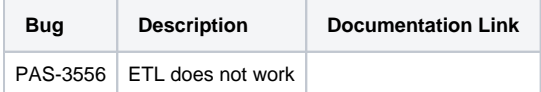

### analytics-collector-service 2.0.0

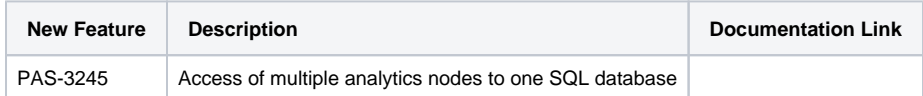

#### analytics-etl-service 2.0.0

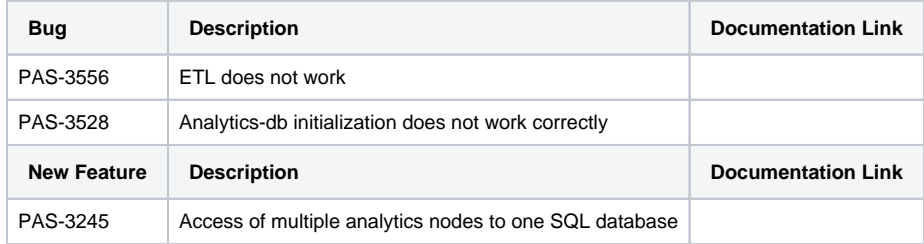

### opensearch 1.3.0.0

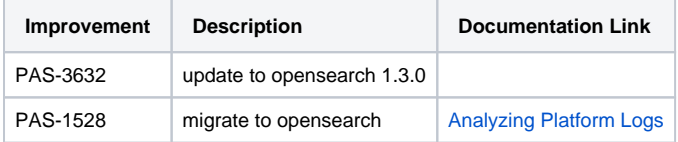

### file-storage 4.4.0

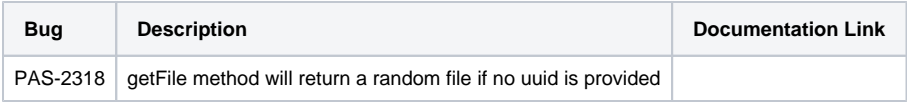

## keycloak 16.1.1.0

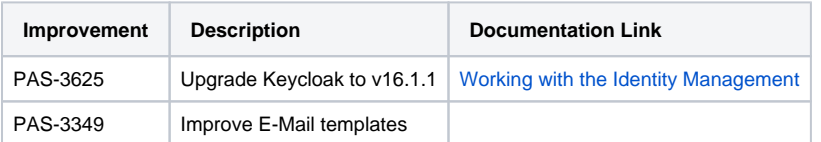

### opensearch-dashboards 1.3.0.0

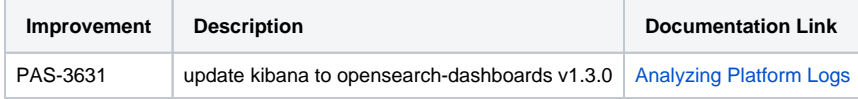

#### minio 2022.3.8.0

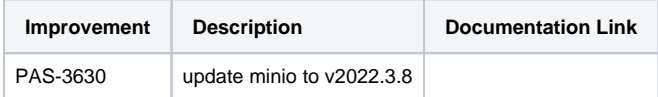

mongodb 4.4.13.0

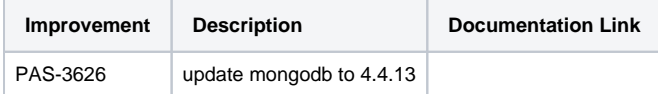

## mysql 5.7.37.0

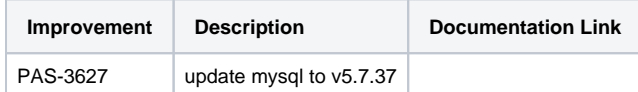

### nginx 1.21.6.0

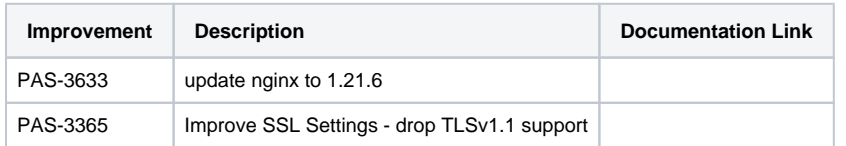

#### one-docker 22.1

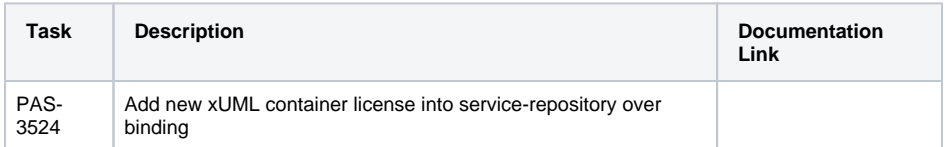

# pas-service-template 1.0.0

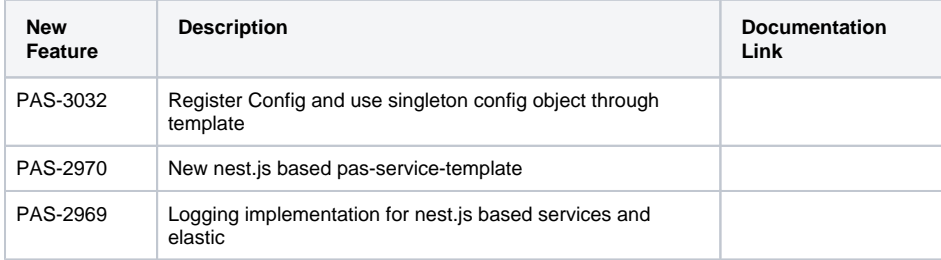

## portal-app 1.7.0

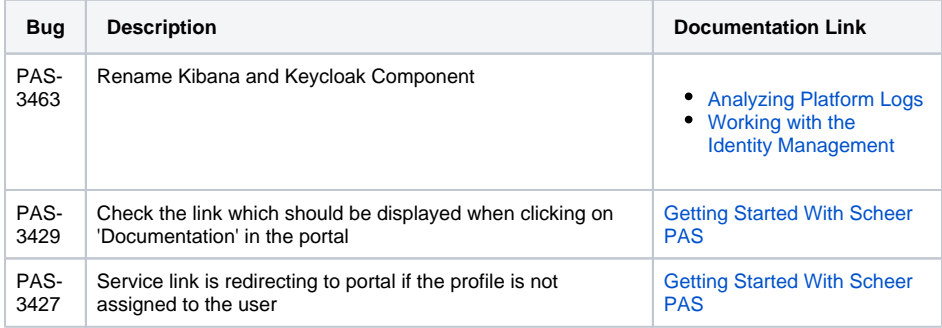

#### portal-external-modules 1.0.7

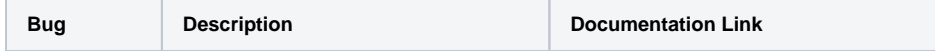

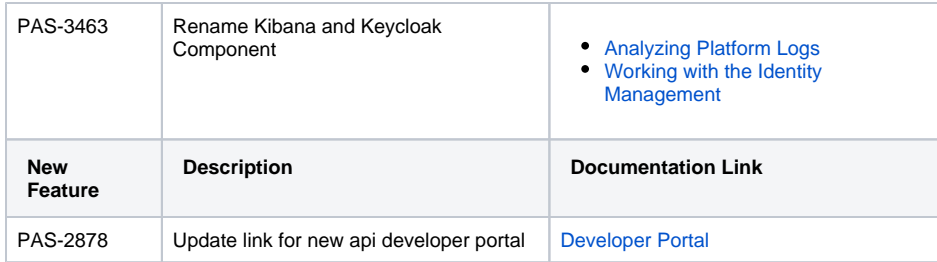

# postgres 12.10.0.0

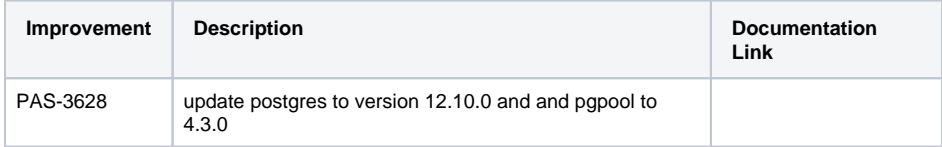

### redis 6.2.6.0

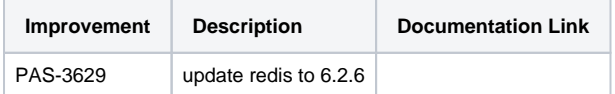

## service-manager-module 2.7.7

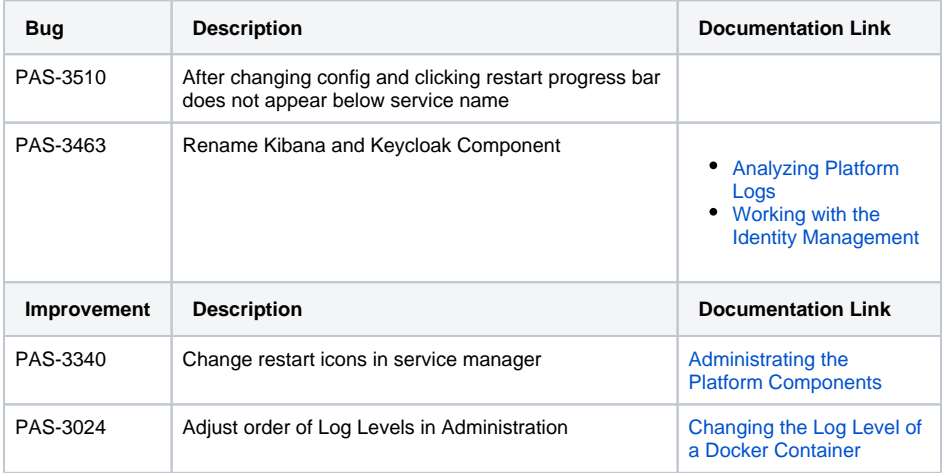

## service-repository 5.4.0

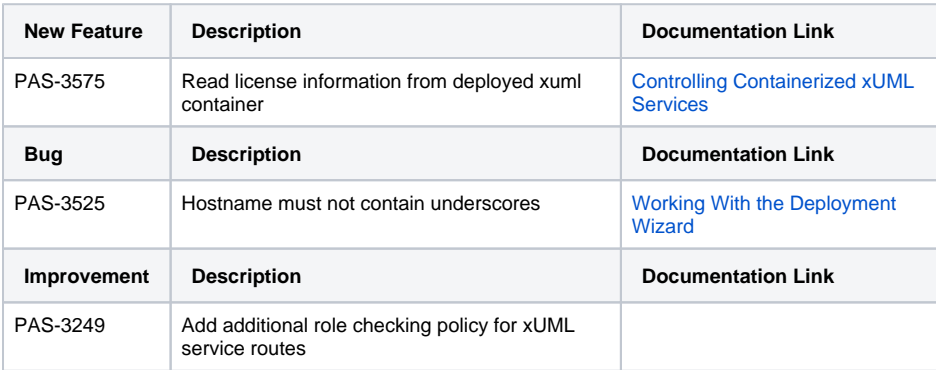

### <span id="page-15-0"></span>xUML Runtime 2022.3

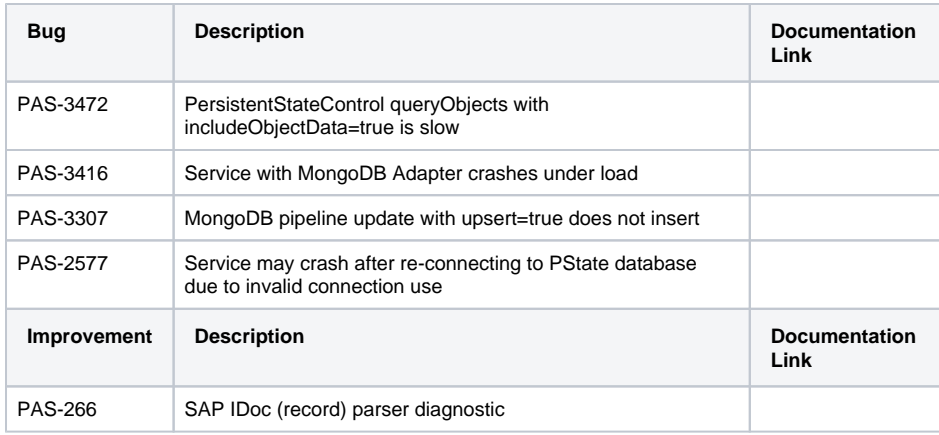

# xuml-library-repository-service 4.1.0

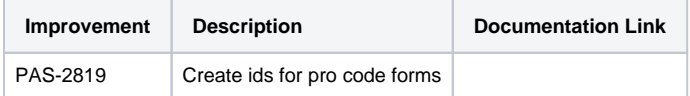

# xuml-management-logging 1.2.4

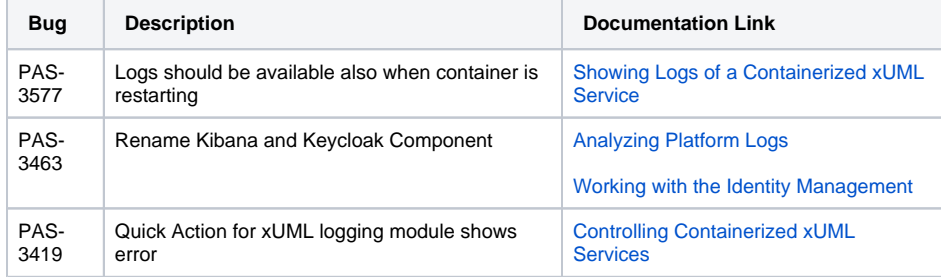

# xuml-management-overview 1.4.0

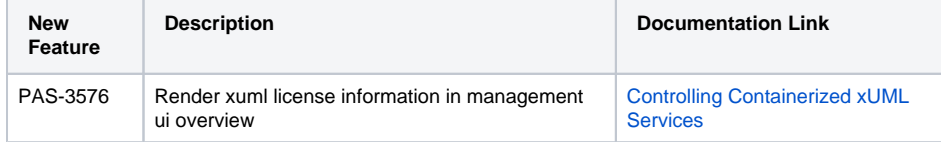